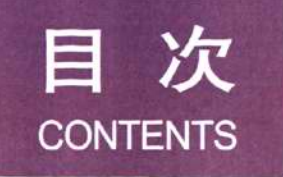

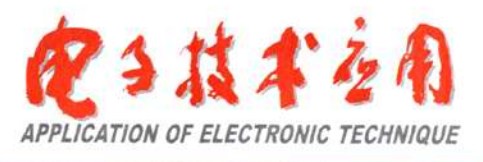

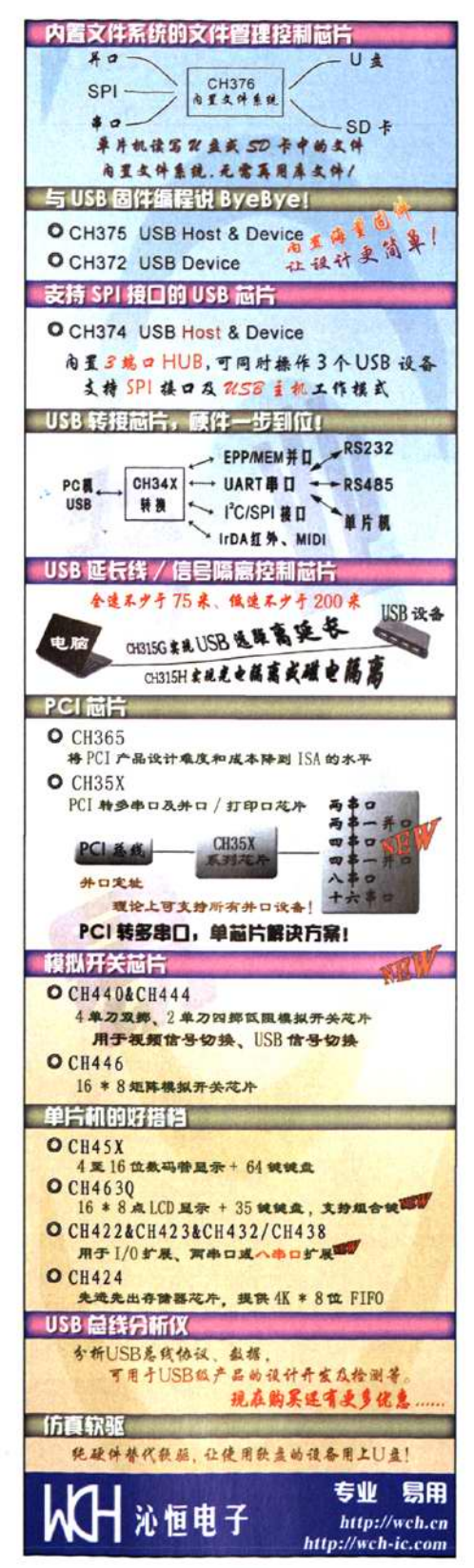

# 前沿报道

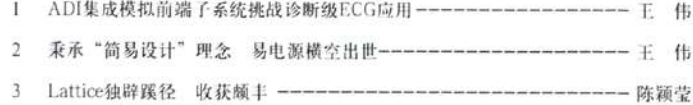

## 本期专题: 汽车电子

- $\overline{4}$ 适用于混能及全电动汽车的电池管理系统-------------Jack Marcinkowski
- 如何延长汽车电池的寿命和可靠性 --------------------David McKenna 6

## 行业聚焦

Maxim推出具有线性旁路模式的降压型转换器(Maxim)(8) 美国国家半导体推出效率极高的大电流降压稳压器(NS)(8) 德州仪器推出低噪声 16 通道恒流LED驱动器(TI)(9) Spansion闪存新品为嵌入式应用提供突破性能(Spansion)(9) 秉承高端品质 打造本土精品(控创)(10) 2011 (第二届) 中国物联网大会 物联网目光聚焦北京(中国物联网大会)(10) 北斗卫星导航民用调研组到北工大考察(北斗传媒)(90)

北京阿尔泰科技最新推出PXI机箱控制器PXI-7651(北京阿尔泰)(140)

## **ADI**

11 利用16位电压输出DAC AD5542A/AD5541A实现高精度电平设置 ------ADI

## **XILINX**

12 Virtex-4 FPGA为安全GSM标准奠定基础 ------------------- ManSoor Naseer

## **NI**

## 致远电子

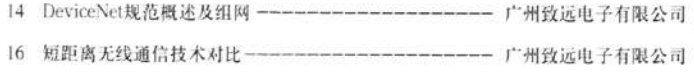

# 区思卡尔半导体

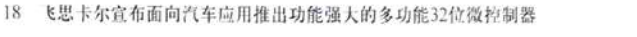

------ 飞思卡尔半导体公司

 $19$ 飞思卡尔推出业界首个多模无线基站处理器系列-------- 飞思卡尔半导体公司

## 嵌入式技术

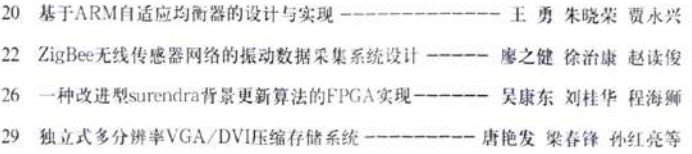

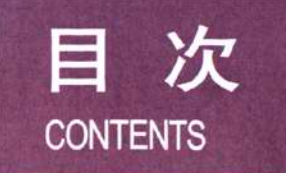

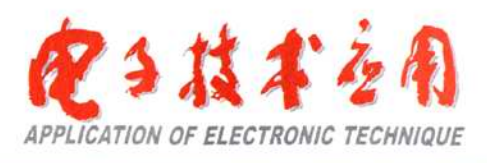

基于Linux分布式数据内核的软件解决方案 国内组态软件之先行者 力控HMI/SCADA监控组态软件 力控 支持多语言切换、海外扩展更方便 支持画面模板、对象模板、大大降低开发周期 支持远程部署、支持在线组态、适应多人协作开发 超 又 持,工程模型、窗口模型、对象模型等多种技术 强 兼 容 ٠ 助 您 轻松应 对 北京三维力控科技有限公司 **A** www.eforcecon.com 电话: 010-59835588 - 9 #: 0.10-59835566<br>|传真:010-59835566<br>|全国统 - 服务热线:400-898-8181<br>|地址:北京市海淀区农大南路33号兴天海园二层

目次3

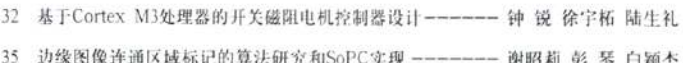

# 集成电路应用

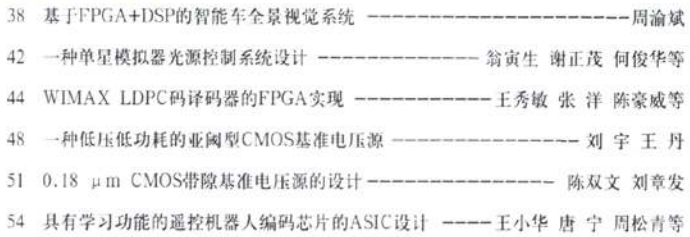

# 电源技术与应用

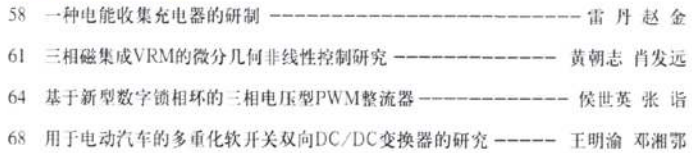

# 测控技术与仪器仪表

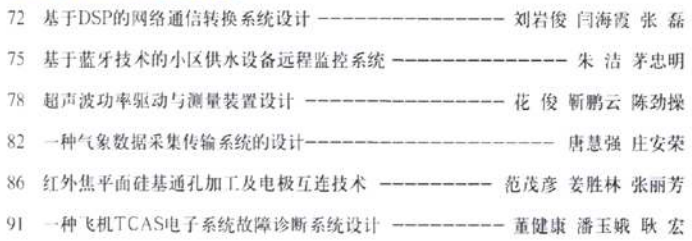

## 通信与网络

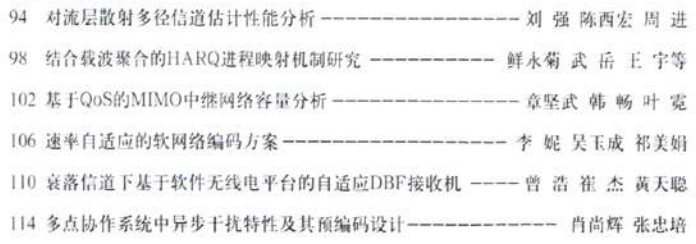

# 计算机技术与应用

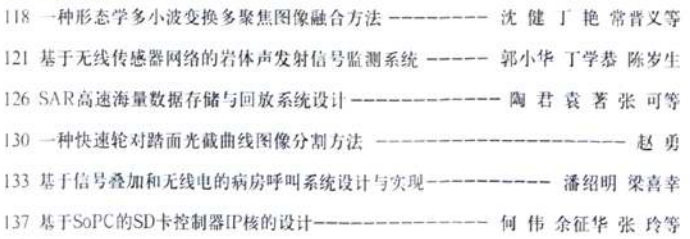

# **CONTENTS**

电力载波模块KQ-100E、KQ-100F和KQ-300系列

FSK方式, 通讯速率100bps 19.2kbps。新推出

过零点通讯方式的KQ-100F特别适合于强干扰 环境下的抄表系统;小体积的KQ-300适于低价 位单表抄收系统。9.6kbps和19.2kbps适合于高速

率数据和语音(压缩)通信。很好的抗干扰性和

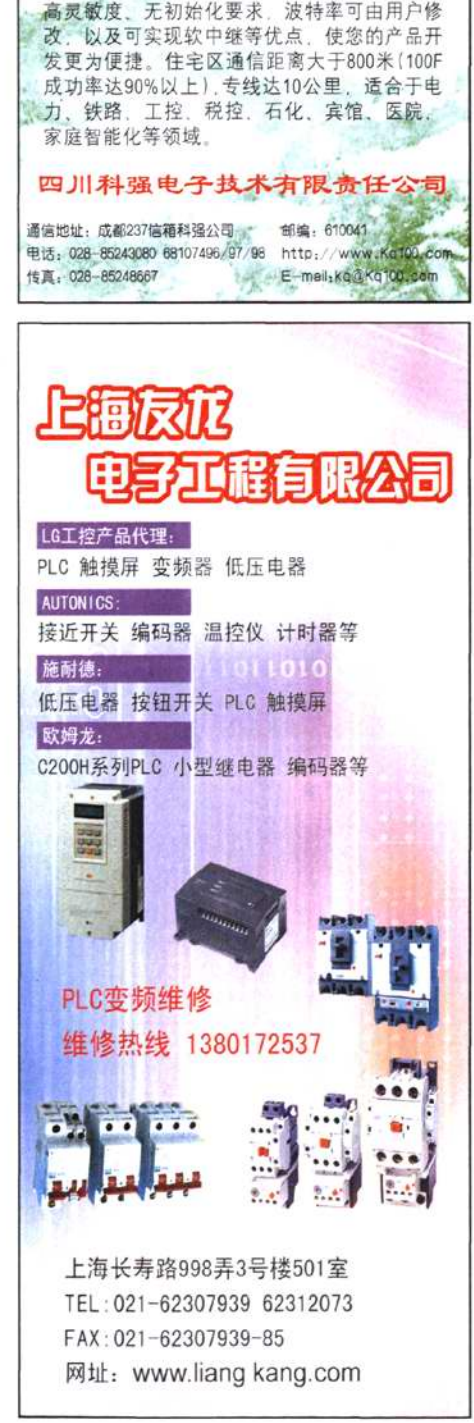

#### **The Frontier Report**

- ï ADI integrated AFE subsystem meet the requirements of diagnostic ECG ---- Wang Wei
- National Semiconductor released the Chinese version of Simple Switcher--- Wang Wei  $\overline{2}$
- 3 Lattice achieved a good many by opening a new road for himself-------- Chen Ying Ying

#### The Special Reports in This Issue: Automotive Electronics

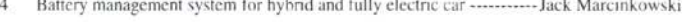

How to prolong car battery life and reliability -------------------------------- David McKenna

#### **ADI**

6

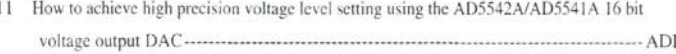

#### **XILINX**

12 Virtex-4 FPGA Forms Foundation for Secure GSM Standards ------------ ManSoor Naseer

#### **NI**

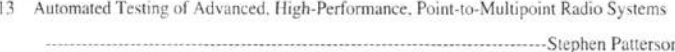

#### **Zhiyuan Electronics**

- $14$ Summary of DeviceNet standard and its network construction ----- Zhivuan Electronics
- Comparison of wireless short-range communication techniques --- Zhivuan Electronics

#### **Freescale**

Industry benchmark results tripled with Freescale's Oorivva microcontrollers----- Freescale 18

#### **Embedded Technology**

- $20$ Design and implementation of adaptive equalization based on ARM
	- Wang Yong, Zhu Xiaorong, Jia Yongxing A design of vibration data acquisition system based on ZigBee wireless sensor network
- 22
- Implementation of an improved surendra background update algorithm on FPGA 26
- 29 Independent multi-resolution VGA/DVI compression and storage system
- ------------------------------------ Tang Yanfa, Liang Chunfeng, Sun Hongliang, et al.  $32$ Design of switched reluctance motor controller based on Cortex M3 processor
- $35$ Algorithm research and SoPC implementation of connected component labeling of edge
	-

## **Application of Integrated Circuits**

- 38 Omni-vision system of intelligent car based on FPGA&DSP------------------Zhou Yubin
- 42 Design and implement of light source control system of single star simulator
- ------------------------------------- Weng Yinsheng, Xie Zhengmao, He Junhua, et al. Implementation of WIMAX LDPC decoder based on FPGA 44
- Wang Xiumin, Zhang Yang, Chen Haowei, et al. A low-voltage low-power voltage reference based on subthreshold CMOS 48
- 
- Design of 0.18 µ m CMOS bandgap reference voltage source 51
- 54 Decoder chip's ASIC design of remote control robots with study function
	-

# **CONTENTS**

#### **Power Supply Technology and its Application**

- The development of energy collecting charger---------------------------- Lei Dan, Zhao Jin 58
- Research on differential geometry non-linearization control of 3-phase integrating 61 magnetic voltage regulator model------------------------------- Huang Chaozhi, Xiao Fayuan
- Three-phase voltage source PWM rectifier based on novel digital phase-locked loop 64
- Study on multiple soft-switching bidirectional DC/DC converter for electric vehicle 68 ................................. Wang Mingyu, Deng Xiang'e

#### **Measurement Control Technology and Instruments**

- Application of CRC during HDLC protocol -------- Liu Yanjun, Yan Haixia, Zhang Lei 72
- 75 Remote monitoring system over the residential quarter water supply equipment based on
- Ultrasonic power-driven and measuring device design 78
- Design of meteorological data collection and transmission system 82
- IFPA processing of through-hole electrode interconnection on silicon 86
- A kind of aircraft TCAS system fault diagnosis of electronic systems 91

## **Communication and Network**

- Analysis on multi-path channel estimation in troposcatter communication 94
- Research on HARQ process mapping mechanism combined carrier aggregation 98
- 102 Capacity analysis of QoS-based MIMO relay networks
- 106 Rate-adaptive soft network coding scheme ------------------ Li Ni, Wu Yucheng, Qi Meijuan
- 110 SDR-based adaptive DBF receiver in fading channel
- 114 Asynchronous interference characteristics and optimal precoding design over coordinated multi-point transmission systems------- Xiao Shanghui, Zhang Zhongpei

#### **Computer Technology and Its Applications**

- 118 Multi-focus image fusion method of a morphological multi-wavelets transform
- 121 Rock-mass acoustic emission signal monitoring system based on wireless sensor
- 126 Design of SAR high-speed and mass data storage and playback system
- Tao Jun, Yuan Zhu, Zhang Ke, et al.
- 130 Fast wheelsets tread light-sectioning curve image segmentation method----- Zhao Yong 133 Design and implement of hospital sickroom calling system based on signal stacking
- 
- 137 Design of SD card controller IP core based on SoPC

-----------------He Wei, Yu Zhenghua, Zhang Ling, et al.

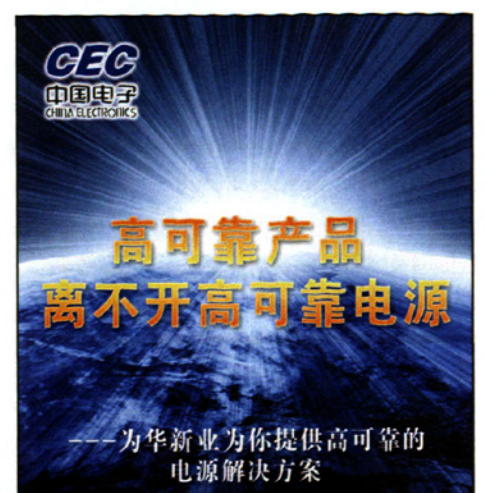

北京为华新业电子技术有限公司是中国电子信息 产业集团公司(CEC)下属中国电子为华实业发展公司 的控股公司。主要从事电子器材及元器件、电子通讯类 产品、仪器、仪表等国外高科技电子产品的代理销售和 技术服务。

本公司是日本电盛兰达(TDK-LAMBDA)公司在中国 地区的总代理,代理销售LAMBDA系列模块电源,是美 国NETPOWER公司电源产品中国的独家代理、随着公 司的不断发展,还先后和美国POLYPHASER公司、美 国TRANSTECTOR公司、美国NHR公司签署合作协议, 分别代理其产品。另外,除了代理业务外,现在为华公 司还可以接受客户的特制电源的设计和生产,进一步确 立了专业的全方位电源供应商形象。

公司运行以来,产品销售和市场占有日益扩大,销售网 络遍布全国主要地区,公司实力不断增强。面对电子信 息飞速发展的形势, 北京为华**精业电子技术有限公司将** 保持原有优势,继续拓展电子信息产业领域业务。衷心 希望与国内外各界朋友精诚合作,共图发展。

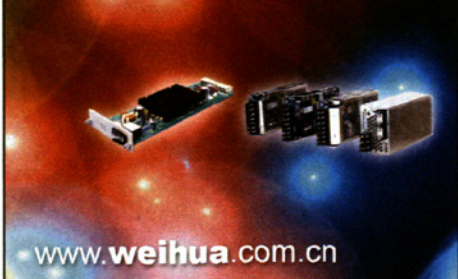

北京为华新业电子技术有限公司

地址 / 北京市海淀区翠微路翠微东里甲2号为华大厦 (100036)

onics Co., LTD.

电话 / 010-68252338 传真 / 010-68219587